# Svenska Smålandsstövareföreningen Protokoll: Styrelsemöte

Rubrik: Styrelsemöte Mötesnummer: Nr 9

Tid och datum: Måndag 2023-11-13 kl. 19:30

Plats: Teams

Beskrivning: Styrelsemöte

Närvarande: Tore Nilsson, Lena Lindström, Stefan Knutsson, Lotta Friberg, Lennart Forslin,

Sune Falk, Petrus Nordlund, Peter Ledin

Ordförande: Tore Nilsson Protokollförare: Lena Lindström Justerare: Stefan Knutsson

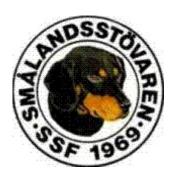

| Nr | Beskrivning                                                                                                    | Föredragande    |
|----|----------------------------------------------------------------------------------------------------|-----------------|
| 1  | Mötet öppnas Mötets öppnande Protokolitext: Tore välkomnar oss.                                                                                                    | Tore Nilsson    |
| 2  | Godkännande av dagordning Dagordningens godkännande Protokolltext: Godkändes                                                                                                    | Tore Nilsson    |
| 3  | Val av justeringsman  Val av justeringsman  Protokolltext:  Stefan Knutsson valdes                                                                                                    | Tore Nilsson    |
| 4  | Föregående protokoll Föregående protokoll Protokolltext: Tore läser upp föregående protokoll. Godkändes                                                                                                    | Tore Nilsson    |
| 5  | Rapport ekonomi a. Kassan  Protokolltext: Stefan Knutsson informerar att det finns 72 500 kr i kassan.                                                                                                    | Stefan Knutsson |
| 6  | Rapport AU  a. Rasföreningsmöte. Motioner till SvStk  Protokolltext:  Tore informerar om läget i rasföreningarna.  Vi har fått ett utskick/information via mail gällande ett fel, vi anser att man skall följa stadgarna. | Tore Nilsson    |

Nr Beskrivning Föredragande 7 Avelskommittèn Tore Nilsson a. Träff i Österrike med Brandelbracke. b. Anlagstest. Protokolltext: a, Träffen skall ske i nov/dec men det verkar som att träffen ej blir av. Avelsrådet planerar att resa ned i januari/februari. Mer info nästa möte. b, Jaktanlagstestet, Avelskommitén har tagit fram han hundar från 2016-2019 i ett försök att testa dessa på ett anlagstest. Man ringer runt och försöker få intresserade. 8 Medlemsinformation Tore Nilsson a. Nästa medlemsmöte och middag 2024. Plats. b. Julbrev. c. Årsboken. Protokolltext: a, Ingen bra plats för detta arrangemang är fastställt och inga förslag. b, Förslag till innehåll mottaget Tore tacksamt. c, Bidrag med bilder och berättelser m,m mottages av Tore 9 Pågående ärende Tore Nilsson a. Lokalavdelningar b. Ny hemsida. Protokolltext: a, Lennart har tagit fram en ram gällande Lokalavdelningarnas verksamhet. Förslag att använda Supertext för kommunikationen i de satta lokalavdelningarna. b, Stefan har haft möten med Nathaniel på skogsportalen och det är en bit på vägen. Vi väntar på en offert. En hemsida som även styr Facebook och Instagram en uppdatering som landar på fler forum. Vi väntar på offerten tills vidare. 10 Nya ärende Tore Nilsson a. Motioner till fullmäktige. b. Våra gåvor, vad göra med dem. Protokolltext: a, Avvakta våra motioner då den ej var klar inför nästa Stövarfullmäktige. b, Tore önskar förslag till vad man kan använda gåvorna. Tore Nilsson 11 Övriga frågor Protokolltext: Reduca har introducerat videomöten och mailat Tore om detta. 1000 deltagar minuter i månaden för 99 kr. Test utfördes Tore skickade ut en länk. Peter ledin berättar om Stövar SM som gick i helgen. 12 Nästa möte Tore Nilsson Protokolltext: Nästa möte 5/2-2024 kl 19,30

Skapad 2023-11-17 18:01:18 UTC.

# Verifikat

Transaktion 09222115557504985611

#### Dokument

#### Protokoll

Huvuddokument

3 sidor

Startades 2023-11-17 19:01:28 CET (+0100) av Reduca eSign (Re)

Färdigställt 2023-11-17 21:01:01 CET (+0100)

#### Initierare

# Reduca eSign (Re)

reduca-esign@reduca.se

## Signerare

#### Tore Nilsson (TN)

tore12117@telia.com

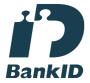

Namnet som returnerades från svenskt BankID var "TORE NILSSON"

Signerade 2023-11-17 20:56:39 CET (+0100)

## Stefan Knutsson (SK) stefan@bjarvbyn.se

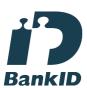

Namnet som returnerades från svenskt BankID var "Stefan Knutsson"

Signerade 2023-11-17 19:30:18 CET (+0100)

### Lena Lindström (LL) lena-li1@hotmail.com

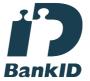

Namnet som returnerades från svenskt BankID var "LENA LINDSTRÖM"

Signerade 2023-11-17 21:01:01 CET (+0100)

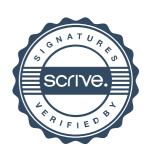

# Verifikat

Transaktion 09222115557504985611

Detta verifikat är utfärdat av Scrive. Information i kursiv stil är säkert verifierad av Scrive. Se de dolda bilagorna för mer information/bevis om detta dokument. Använd en PDF-läsare som t ex Adobe Reader som kan visa dolda bilagor för att se bilagorna. Observera att om dokumentet skrivs ut kan inte integriteten i papperskopian bevisas enligt nedan och att en vanlig papperutskrift saknar innehållet i de dolda bilagorna. Den digitala signaturen (elektroniska förseglingen) säkerställer att integriteten av detta dokument, inklusive de dolda bilagorna, kan bevisas matematiskt och oberoende av Scrive. För er bekvämlighet tillhandahåller Scrive även en tjänst för att kontrollera dokumentets integritet automatiskt på: https://scrive.com/verify

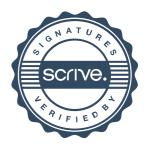